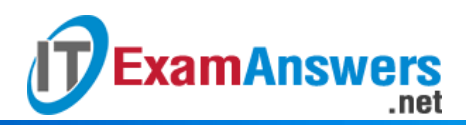

**[Updated Constantly] HERE**

**Introduction to Linux II – [Chapter 01 Exam Answers 2019 + PDF](https://itexamanswers.net/introduction-to-linux-ii-chapter-01-exam-answers.html) file**

- 1. **Which of the following is a valid variable assignment?**
	- $-2=xyz$
	- **APP\_VAR='zero'**
	- alpha-init=5
	- MY VAR= "set to one"
- 2. **Shell variables are case insensitive.**

**True or False?**

- **True**
- **False**
- 3. **Which of the following is NOT a valid variable name?**
	- \_LPIC
	- $\blacksquare$  VAR $\blacksquare$ 1
	- **NEWVARIABLE**
	- **2\_VAR**
- 4. **A new environment variable can be "exported" and assigned a value with a single command.True or False?**
	- **True**
	- **False**
- 5. **Which of the following is NOT a valid command for variable declaration?**
	- **typeset –x ENV VAR=1**
	- export ENV\_VAR=1
	- **newvar –x ENV\_VAR=1**
	- declare –x ENV VAR=1
- 6. **The \_\_\_\_\_\_\_\_\_\_\_ command is used to display the value of a specific variable.**
	- value
	- var
	- **echo**
	- set
- 7. **Which command can be used to display both local and environment variables?**
	- export –p
	- declare –x

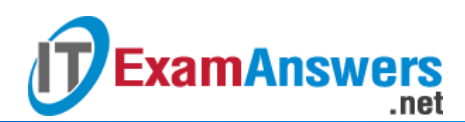

- **set**
- env
- 8. **A variable once declared cannot be deleted.True or False?**
	- **True**
	- **False**
- 9. **Which command can be used to delete a variable?**
	- *rmvar*
	- *set -r*
	- *unset*
	- *declare*

10. *PATH* **variable directories are searched \_\_\_\_\_\_\_\_\_\_ when executing a command.**

- **Left to right**
- Right to left
- In no particular order
- Including only the first 256 characters

# 11. **Which of the following is NOT a valid option for executing a command that is not in the directories listed in the** *PATH* **variable?**

- By typing the absolute or relative path to the command
- **Rename the command and its directory**
- Add the directory containing the command to the *PATH* variable
- Copy the command to a directory listed in the *PATH*

#### 12. **The command** *PATH=\$PATH:/home/John* **does the following:**

- Creates a new *PATH* variable with only the */home/John* directory as the value
- Does nothing, because anything after the : is discarded
- **Appends the directory** */home/John* **to the existing** *PATH* **variable**
- Replaces the existing directories in the *PATH* with the */home/John* directory

#### 13. **Consider the following value**

**of** *PATH* **variable:** */bin:/usr/local/sbin:/home/joe/bin:/home/joe/test* **Joe modifies the** *my\_scr.sh* **script, which is stored in the directory** */home/joe/bin* **then places a copy of** *my\_scr.sh* **in** */home/joe/test***. Executing** *my\_scr.sh* **will:**

- **Run the original version of the script in the** */home/joe/bin* **directory**
- Check the timestamp and run the latest version of *my\_scr.sh*
- Not run at all, reports error
- Run the new version of the script placed in */home/joe/test*

## 14. **The \_\_\_\_\_\_\_\_\_\_\_ command can be used to check if the command already exists.**

**type**

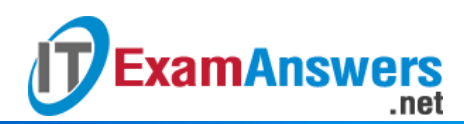

- ex
- **•** check
- command

15. **Which of the following switches will include the full path in the prompt?**

- *\W*
- *\e*
- $\blacksquare$   $\blacksquare$
- *\w*
- 16. **Defining the** *PS1* **variable in an initialization file will make changes to the prompt persistent between logins.**

**True or False?**

- **True**
- **False**
- 17. **If the command** *HISTIGNORE='ls\*'* **is placed in the** *~/.bash\_profile* **file, which of the following commands would not be placed in the history list?**
	- **•** history
	- **ls –la**
	- cd
	- $\overline{\phantom{a}}$  cat

## 18. **Which of the following is NOT a purpose for creating an alias?**

- To create a short nickname for a long command or series of commands
- To create "DOS-like" commands
- **To make them run faster**
- To include a command option by default

## 19. **The command to remove an existing alias from the current shell is:**

- alias –d
- **unalias**
- **unset alias**
- **F** rmalias

## 20. **The best way to group multiple commands and pass arguments is to:**

- Create an alias
- Concatenate them
- **Use functions**
- Create an initialization file

## 21. **A function accepts 3 arguments as input. The third argument of a function is identified**

**as:**

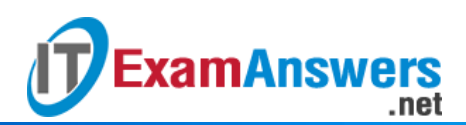

- \$arg3
- \$PATH
- **\$3**
- $-51$

[wps\_alert type="primary"]**Explain:** See [Section](https://linuxtutorials.net/introduction-to-linux-ii-chapter-1-advanced-shell-features.html) 1[/wps\_alert]

22. **Changes in the \_\_\_\_\_\_\_\_\_\_ initialization file will affect all the users on the system.**

- **Global**
- **Local**
- **-** Network
- Shell

23. **Local initialization files, by default, are stored in which directory?**

- */etc*
- **User's home directory**
- */usr*
- */bin*

# 24. **A Login BASH shell executes which of the following additional files (compared to an**

## **interactive BASH shell)?**

- */etc/profile* and */etc/bashrc*
- */etc/profile* and *~/.bashrc*
- */etc/profile* **and either** *~/.bash\_profile* **or** *~/.bash\_login* **or** *~/.profile*
- *~/.bash\_profile* and *~/.bashrc*
- 25. **Administrators use the \_\_\_\_\_\_\_\_\_\_ file to create key environment variables and set**

## **key system values for every user.**

- /etc/bashrc
- **/etc/profile**
- /etc/config
- . profile

26. **Sourcing is an effective way to test initialization file changes. Which of the following is used to source a file?**

- touch command
- $\bullet$   $\sim$  character
- **Either . character or the** source **command**
- None of the above
- 27. **Which script is executed when you exit the shell?**
	- /etc/bashrc
	- $\sim$ /.bash profile

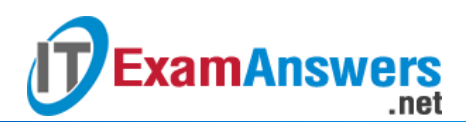

- $\sim$ /.bashrc
- **~/.bash\_logout**

28. **Typical BASH exit scripts are found in** *~/.bash\_logout* **and \_\_\_\_\_\_\_\_\_\_ files.**

- */etc/bash\_logout*
- *~/.bash\_profile*
- */etc/bashrc*
- */etc/profile*

#### 29. **Most of the Linux commands used by regular users can be found in which directory?**

- $\overline{\phantom{a}}$   $\sim$ /bin
- **/usr/bin**
- /usr/local/sbin
- $\overline{\phantom{a}}$  /sbin